## **RUAN\_RESPONSE\_TO\_TNF\_TROGLITAZONE\_DN**

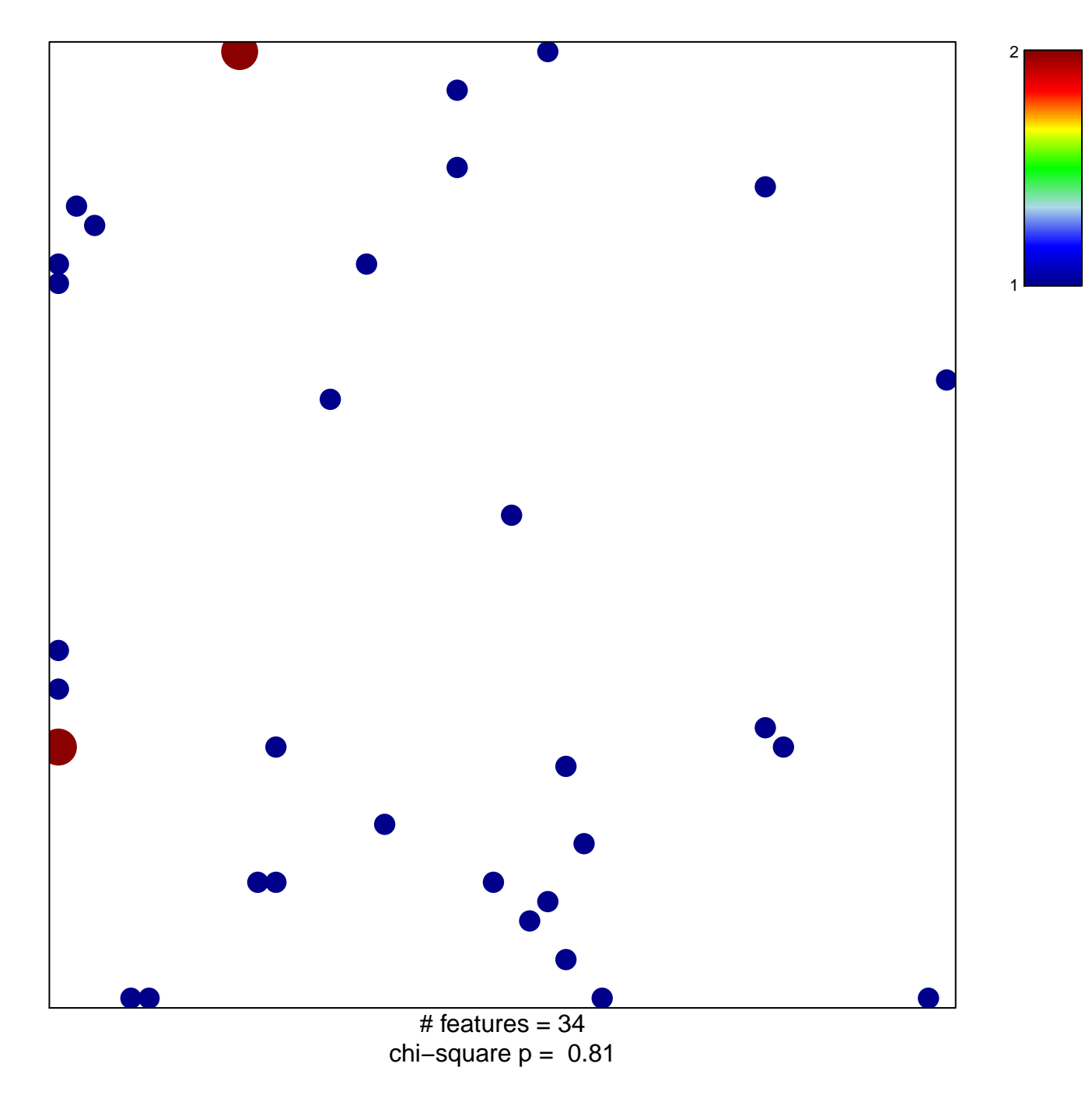

## **RUAN\_RESPONSE\_TO\_TNF\_TROGLITAZONE\_DN**

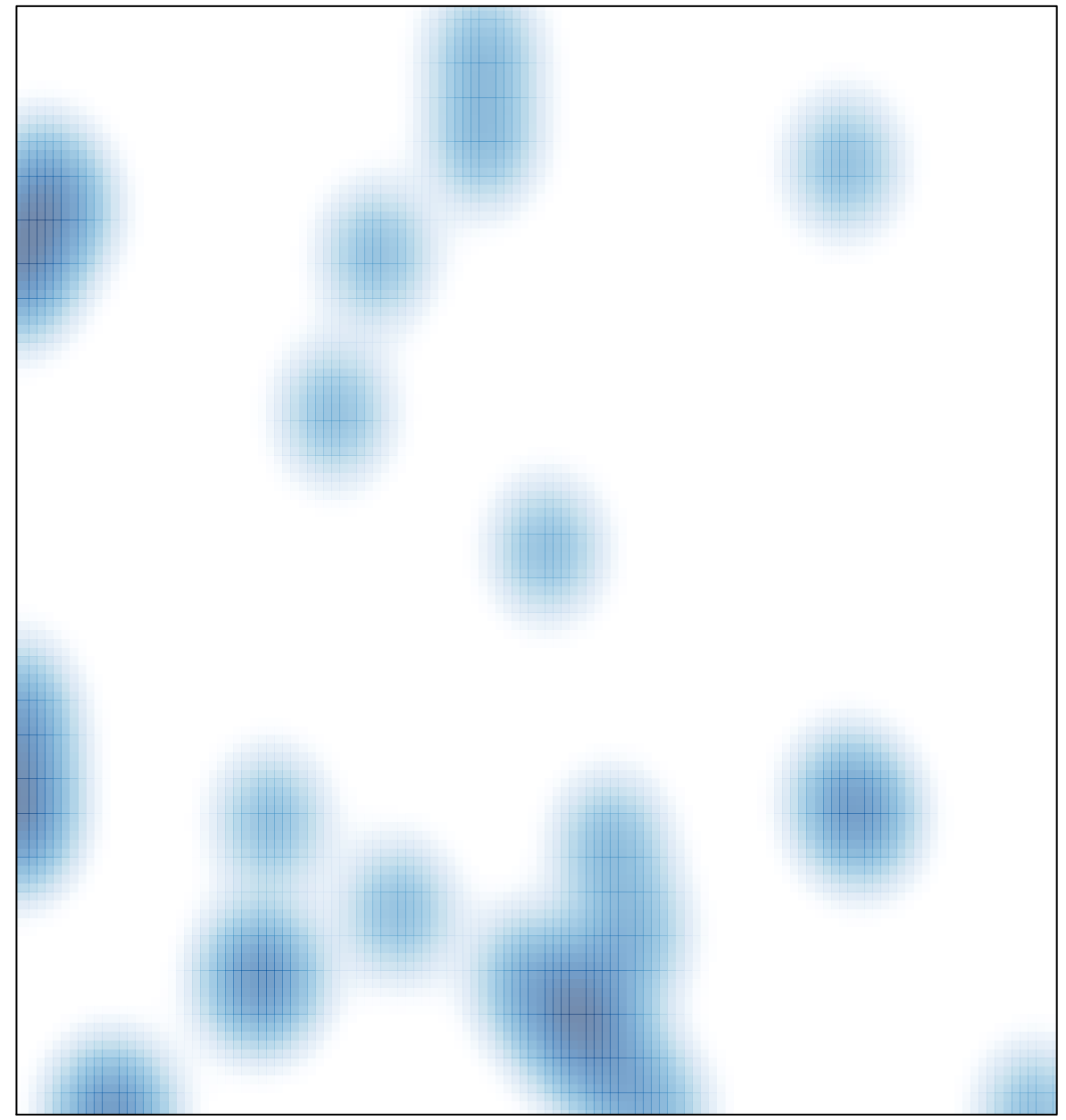

# features =  $34$ , max =  $2$